## **Supplementary Information 1**

**Article title:** Development of a classification and ranking method for the identification of possible biomarkers in two-dimensional gel-electrophoresis based on Principal Component Analysis and variable selection procedures

Authors: Elisa Robotti<sup>1</sup>, Marco Demartini<sup>1</sup>, Fabio Gosetti<sup>1</sup>, Giorgio Calabrese<sup>2</sup>, Emilio Marengo<sup>1\*</sup> Affiliation: 1 Department of Environmental and Life Sciences – University of Eastern Piedmont – Viale T. Michel 11 – 15121 Alessandria – Italy; 2 Università Cattolica del Sacro Cuore - Via Emilia Parmense, 84 - 29122 Piacenza - Italy

**Supplementary Information 1:** Pseudocode adopted in Matlab environment for Ranking-PCA in cross-validation with autoscaling

## % FUNCTION MAIN

- 1 Define itermax (maximum number of iterations to achieve convergence in PCs calculation)
- 2 Load the data
- 3 Initalise ind1old=0

## % SELECTION OF THE FIRST VARIABLE

- 4 for j=1: nvar (number of variables)
- 5 calculation of the first PC in cross-validation
- 6 calculation of ind1, ind2, distance between the centroids of the two classes
- 7 if ind1>ind1old,
- 

8 ind1old=ind1; ind2old=ind2 (results of the best variable identified so far are recorded)

9 end if

10 exit cycle on j

11 ind1, ind2 and the distance are calculated in calibration with the best variable selected

12 results in both calibration and validation are recorded

## % SELECTION OF SUBSEQUENT VARIABLES

13 for p=nvar-1:-1:1 (cycle on the selection cycles to be carried out)

- 14 initialise ind2old=0;
- 15 define the maximum number of PCs to be calculated as the minimum among: (sam1-1- VALID), (sam2-1-VALID), nmaxPC, v (sam1=number of samples of the first class; sam2 = number of samples of the second class; VALID = number of object left out during crossvalidation; nmaxPC= maximum number of PCs to be calculated;  $v=$  number of variables added at cycle p)
- 16 for  $i=1$ :size(data,2) (cycle on the number of variables to be evaluated for selection)
- 17 calculation of the PCs in cross-validation by NIPALS with the j-th variable included
- 18 initialise ind1old=0
- 19 for I=1:modelnum (cycle on the number of models in PCs to be evaluated)
- 20 calculation of ind1, ind2, distance between the centroids
- 21 if convergence on PCs is achieved
- 22 if ind1>ind1old,
- 23 if ind2>ind2old,

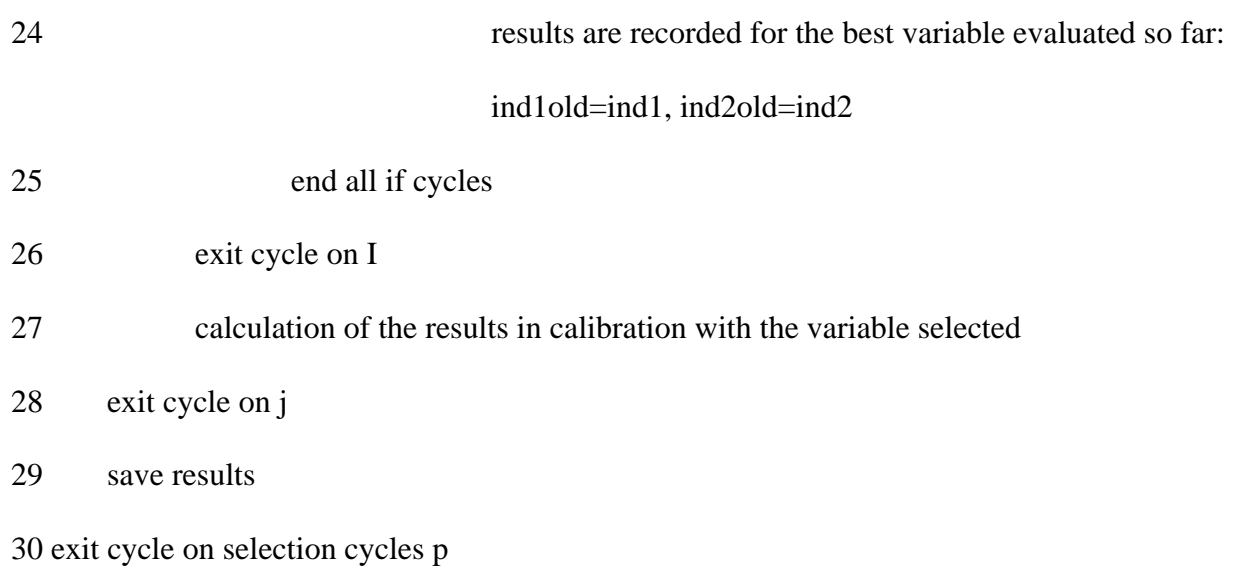